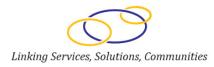

# GrantSolutions

## Grantee Training Series Federal Financial Report FFR

User Guide August 2012

#### The Grants Center of Excellence

www.grantsolutions.gov

This page intentionally left blank

### **Table of Contents**

| Introduction                      | 4 |
|-----------------------------------|---|
| Post Award Management - Reporting | 4 |
| Reoccurring Reporting             | 5 |
| Federal Financial Reports (FFR)   | 5 |
| Reporting Requirements            | 5 |
| Federal Financial Reports List    | 6 |
| Processing a FFR Report           | 9 |
| Training and Support 1            | 9 |

#### Introduction

The Grants Center of Excellence (COE) serves as one of three consortia leads under the Grants Management Line of Business (GMLoB) E-Gov initiative offering governmentwide grants management system support services. GrantSolutions.gov is a comprehensive grants management system provided by the COE. As an interactive input and retrieval system, GrantSolutions allows users to perform grants management functions and maintain information related to applications and grants. Through GrantSolutions, users can maintain applicant information, recommend and award funds, and view the status of pending applications and approvals. Users can also perform award-funding calculation release and print awards, submit award data to external systems, and facilitate changes in data such as the recipient's address or the contact information of a Grants Management Officer (GMO).

GrantSolutions consists of four modules:

- Pre-Award
- Award
- Post Award
- Administration

Each module provides independent functionality that can be used to manage a specific grant business process or combine individual modules to provide a complete grants management solution.

#### **Post Award Management - Reporting**

The Post Award Module supports key management functions between the Federal and Grantee Staff. In addition to executing amendments and/or non compete applications, the Grantee Staff can track and manage certain reports.

One of the more common reports is the Federal Financial Report or FFR. The Grantor staff can enable this report feature so the Grantee can track and submit these reoccurring reports. The following guide will discuss and illustrate this report tracking tool in GrantSolutions.

#### **Reoccurring Reporting**

Historically, active grant reporting requirements were manually tracked and monitored subject to specific Program and/or Grant Office policy. From the Grantee perspective, the reporting requirement was not an integrated process which provided for the tracking, creating, editing and final submission of required Federal reports.

GrantSolutions currently provides comprehensive management of reoccurring reports for General Reporting and Financial Federal Reports. These reports cycles can be configured and scheduled by the Federal Grants Staff either during the award process or added later to existing grants. Should this option be enabled by the Federal Staff, the Grantee will be able to view, manage and electronically submit required reports for each active grant which requires this reporting. The added bonus of this feature is that the Grantee will have a report task list which will provide automation to the tacking and submission of their required reports Both the Grantor and Grantee staff will see the same report task list for the specific grant.

#### Federal Financial Reports (FFR)

One of the most common reoccurring reports is the Federal Financial Reports or FFR. Depending on the grant, the Grantee is required to submit a FFR report subject to the reporting schedule as depicted in the terms and conditions of the grant award; or if it has been added to an existing grant.

#### **Reporting Requirements**

The submission of interim FFRs will be on a quarterly, semi-annual, or annual basis, as directed by the Federal agency. A final FFR shall be submitted at the completion of the award agreement. The following reporting period end dates shall be used for interim reports: 3/31, 6/30, 9/30, or 12/31. For final FFRs, the reporting period end date shall be the end date of the project or grant period.

Quarterly and semi-annual interim reports shall be submitted no later than 30 days after the end of each reporting period. Annual reports shall be submitted no later than 90 days after the end of each reporting period. Final reports shall be submitted no later than 90 days after the project or grant period end date. A Grantee can submit a report as long as the Reporting Period End (RPE) Date has passed.

FFR Reporting cycles can be established during the creation of the grant award; or through the post award management of existing grant.

Since the FFR has fixed reporting periods and due date requirements, the only time a reporting period or due date may change is if the Project Period end date has been

changed. In this case, the system controls the FFR reporting cycle, and will automatically adjust any pending reporting cycles.

The next section of this guide will illustrate a typical report cycle and executions

#### **Federal Financial Reports List**

Log into GrantSolutions with your User ID and Password.

|                    |                                                                                                    | eWLDWQdWedgegwTGHLGPwCec(1) JTyy Je 💌 🙆 🔤 🐄 👔 🗠 🖂                                                                                                    | 2           |
|--------------------|----------------------------------------------------------------------------------------------------|----------------------------------------------------------------------------------------------------|-------------|
| Favorites   🍰 🚺 Te | schnical Trainer job - Peopl 🚰 gmail Email from Google                                                                                                    | 🖓 • 🖾 - 🗔 🖮 • Page • Safety •                                                                                                    | Tools - 😱 - |
| GrantSolutions     |                                                                                                    | (All + FD - □ (All + bode - select -<br>teacher)                                                                                                    | 1008 - 0-   |
|                    |                                                                                                    |                                                                                                    |             |
|                    | Unauthoriz                                                                                                    | ed Access Warning                                                                                                    |             |
|                    | computers connected to this network, and (4) all devices and s<br>network. This information system is provided for U.S. Governm<br>The system is an expectation of the system is the system<br>By using this information system, you understand and consider<br>• You have no reasonable expectation of privacy regarding<br>any communication or data translating or stored on this is | ent-authorzed use only. Unauthorized or improper use of this system<br>enables.<br>To the following<br>any communications or data transiting or stored on this information<br>pose, the government may monitor, intercept, and search and seize |             |
|                    | First Time Users<br>Click the button below to create a<br>GrantSolutions.gov User Account.<br>Register                                                                                                    | Login to GrantSolutions.gov<br>By togong is you agree to the Balas al Bobasian<br>Username: I moureApp<br>Pagsword I                                                                                                    |             |
|                    |                                                                                                    | Loo //<br>Naving troub/s for in?<br>Reset PasswordUnlock Account                                                                                                    |             |
|                    | View Gr                                                                                                    | ant Opportunities                                                                                                    |             |

Figure 1-1 GrantSolutions Log In Screen

From the My Grants List screen, select the **Reports** menu dropdown and then select the **Federal Financial Report** submenu.

| Controlutions - Windows Internet Explore                                                                                                    |                                             |             |                                 |                                |                                               |
|----------------------------------------------------------------------------------------------------|---------------------------------------------|-------------|---------------------------------|--------------------------------|-----------------------------------------------|
| 🔾 💭 👻 📨 https://stage.grantsolutions.go                                                                                                    | v/os/serviet/orantist.GranteeGrantListServi |             |                                 | 🛩 🔒 (++) 🔀 🖾                   | ana 🖉                                         |
| Pavorites                                                                                                    | pl 🛃 gmail Email from Google                |             |                                 |                                |                                               |
| CrantSolutions                                                                                                    |                                             |             |                                 | M · M                          | 🖂 📾 - Page - Safety - Tools - 😱 -             |
| Contraction of the second second seco |                                             |             |                                 |                                |                                               |
| GrantSolutions.gov                                                                                                    |                                             |             |                                 | (recourseson)                  | GrantSolutions-g.s4.g.++ n8/ng/se+s   Log.Out |
| C Grantsolutions.gov                                                                                                    |                                             |             |                                 | A postari Pri                  |                                               |
| Account Management 🤝 Funding Oppor                                                                                                    | tunity Applications Gra                     | nts 😁       | Reports 🤝 Online                | Data Collection Help/Support   | *                                             |
|                                                                                                    |                                             |             | Federal Financial Repo          |                                |                                               |
|                                                                                                    |                                             |             | Financial Status Report<br>FPAR |                                |                                               |
|                                                                                                    |                                             |             |                                 |                                |                                               |
|                                                                                                    |                                             |             |                                 |                                | Show Expired Grants                           |
|                                                                                                    | bistional                                   | enciption   | n of County and City Healt      | b Officials                    |                                               |
|                                                                                                    | Hanonary                                    | (asociatio) | not county and city riean       | in Onicials                    |                                               |
|                                                                                                    | Grant Number                                | 5 MRCS      | G101005-02-00                   | View NGA                       |                                               |
|                                                                                                    | Grant Program                               | Surgeon     | General's Medical               | Grant Notes<br>Send Message    |                                               |
|                                                                                                    |                                             | Reserve     |                                 | Manage Amendments              |                                               |
|                                                                                                    | Program Office:                             |             | ra<br>C Development Project     |                                |                                               |
|                                                                                                    | Award Issue Date:                           |             |                                 |                                |                                               |
|                                                                                                    |                                             |             | 10 to 07/31/2015                |                                |                                               |
|                                                                                                    |                                             |             | 11 to 07/31/2012                |                                |                                               |
|                                                                                                    | Total Approved Budget (Federal):            | \$6,640,0   | 00                              |                                |                                               |
|                                                                                                    | Next T&C Due Date:                          | 12/29/20    | 10                              |                                |                                               |
|                                                                                                    |                                             |             | ing Amendments                  |                                |                                               |
|                                                                                                    | Non Competing Status                        |             |                                 | View Non Competing Application |                                               |
|                                                                                                    | Non Competing Due Date:                     | 05/16/20    | 12                              |                                |                                               |

Figure 1-2 My Grants List

The System will generate a list of all active grants which can be managed. In this example three grants are subject to FFR reporting for the Grantee.

Click the drop down arrow to the left of the grant program to open the entire tickler file of the reoccurring Federal Financial Report List.

| C GrantSolution       | is - Windows Internet Explorer                              |                  |                                                                                                    |                      |
|-----------------------|-------------------------------------------------------------|------------------|----------------------------------------------------------------------------------------------------|----------------------|
| 00-0                  | https://stage.grantsolutions.gov/gs//frGranteeList.gs?break | dCrumb=Reports+* | k3E+Federal+Pinancial+Report 🛛 🖌 🌆 😽 🔀 📴 Bing                                                           | P -                  |
| 🚖 Favorkes 🛛 🏫        | 😹 🚹 Technical Trainer job - Peopl 🔮 gmail Email from G      | loogle           |                                                                                                    |                      |
| GrantSolutions        |                                                             |                  | 🛅 • 🖾 · 🖂 👼 • Page • Si                                                                                 | afety + Tools + 🕢 +  |
| and the second second |                                                             |                  | [rrsussapp]   GrantSolutions-3.94-3.94                                                                  | 08/14/2012   Lon Out |
| Grant                 | tSolutions.gov                                              |                  |                                                                                                    |                      |
| Account Manager       | ment 🗢 Funding Opportunity Application                      | s Grants         | ⇒ Reports ⇒ Online Data Collection Help/Support ⇒                                                       |                      |
| Reports > Feder       | ral Financial Report                                        |                  |                                                                                                    |                      |
|                       |                                                             |                  |                                                                                                    |                      |
|                       |                                                             | Fed              | eral Financial Reports List                                                                             |                      |
|                       | Grant Program                                               | Grant<br>Number  | Project                                                                                                 |                      |
|                       | Family Planning General Training (Central<br>Office)        | FPTPA006011      | Family Planning Male Training Cooperative Agreement                                                     |                      |
|                       | Family Planning Male Research                               | FPRPA006043      | 2008 Announcement of Availability of Funds for Male Family Planning Research<br>Cooperative Agreements. |                      |
|                       | Family Planning Services                                    | FPHPA030217      | Comprehensive Family Planning Services - PA Region IIIFamily Planning Council                           |                      |
|                       | Click to View Reports                                       |                  |                                                                                                    |                      |
|                       |                                                             |                  |                                                                                                    |                      |
|                       |                                                             |                  |                                                                                                    |                      |
|                       |                                                             |                  |                                                                                                    |                      |
|                       |                                                             |                  |                                                                                                    |                      |
|                       |                                                             |                  |                                                                                                    |                      |
|                       |                                                             |                  |                                                                                                    |                      |
|                       |                                                             |                  |                                                                                                    |                      |
|                       |                                                             |                  |                                                                                                    |                      |
|                       |                                                             |                  |                                                                                                    |                      |
|                       |                                                             |                  |                                                                                                    |                      |
|                       |                                                             |                  |                                                                                                    |                      |
|                       |                                                             | tions User Suppo | rt   (202) 401-5262 or (666) 577-0771   help@grantsolutions.gov                                         |                      |
|                       | GrantSolut                                                  |                  |                                                                                                    |                      |
| -                     |                                                             |                  | wacy and Security Notice   Freedom of Information Act   Disclaimera                                     |                      |

Figure 1- 3 Federal Financial List for all Grants

The Federal Financial Report List will generate a complete summary of past, current and future report periods. Depending on configuration, the summary will list all quarterly, semiannual and annual reports. Each grant will possess the key data columns including Report Period, Due Date, Type, Status, Workflow Status and Action.

|                                                                                                    |                                                 |            | Fede   | eral Finan | ncial Reports List       |                                                |                            |
|----------------------------------------------------------------------------------------------------|-------------------------------------------------|------------|--------|------------|--------------------------|------------------------------------------------|----------------------------|
|                                                                                                    |                                                 |            |        |            |                          |                                                |                            |
|                                                                                                    | nt Program                                      | Grant Nun  | nber P | Project    |                          |                                                |                            |
| ~                                                                                                    | Family Planning General Training (Ce<br>Office) | FPTPA006   | 011    |            | Family Plannin           | g Male Training Cooperative Ag                 | reement                    |
| ~                                                                                                    | Family Planning Male Research                   | , ,        |        |            | uncement of Availability | y of Funds for Male Family Plan<br>Agreements. | nning Research Cooperative |
|                                                                                                    | Family Planning Services                        | FPHPA030   | 217    | Comp       | rehensive Family Plan    | ning Services - PA Region IIIFa                | mily Planning Council      |
| Hide Withdrawn and Returned reports      Report Period     Due Date     Type     Status     Workflow Status     Action |                                                 |            |        |            |                          |                                                |                            |
|                                                                                                    | (epoint enou                                    | Due Dute   | Typ    |            | Status                   |                                                | Action                     |
|                                                                                                    | 07/01/2008 - 09/30/2008                         | 12/29/2008 | 4      | Annual     | Not Reported             | Report Not Started<br><u>History</u>           |                            |
|                                                                                                    | 10/01/2008 - 12/31/2008                         | 01/30/2009 | G      | Quarterly  | Not Reported             | Report Not Started<br><u>History</u>           |                            |
|                                                                                                    | 01/01/2009 - 03/31/2009                         | 04/30/2009 | C      | Quarterly  | Not Reported             | Report Not Started<br><u>History</u>           |                            |
|                                                                                                    | 04/01/2009 - 06/30/2009                         | 07/30/2009 | G      | Quarterly  | Not Reported             | Report Not Started<br><u>History</u>           |                            |
|                                                                                                    | 07/01/2009 - 09/30/2009                         | 12/29/2009 |        | Annual     | Not Reported             | Report Not Started<br><u>History</u>           |                            |
|                                                                                                    | 10/01/2009 - 12/31/2009                         | 01/30/2010 | C      | Quarterly  | Not Reported             | Report Not Started<br><u>History</u>           |                            |
|                                                                                                    | 01/01/2010 - 03/31/2010                         | 04/30/2010 | C      | Quarterly  | Not Reported             | Report Not Started<br><u>History</u>           |                            |
|                                                                                                    | 04/01/2010 - 06/30/2010                         | 07/30/2010 | C      | Quarterly  | Not Reported             | Report Not Started<br><u>History</u>           |                            |
|                                                                                                    | 07/01/2010 - 09/30/2010                         | 12/29/2010 |        | Annual     | Not Reported             | Report Not Started                             |                            |

Figure 1- 4 Federal Financial List for all Grants

Reporting Periods include:

- Reporting Period Start Date
- Reporting Period End Date
- Reporting Period Due Date
- Report Type (Quarterly, Annual, Final)

For each reporting period there will be a specific Report Status:

- Due
- Past Due
- Pending
- Not Reported

The Workflow status will reflect the status of a started FFR during an actual workflow approval cycle. These states include:

- Not Started
- In Progress
- Withdrawn
- Rejected
- Accepted

Actions on the FFR pre-submission:

- Start to start working on the FFR
- Edit if the report has not been submitted, the user can continue working on the FFR
- View PDF PDF version of the FFR
- Print HTML version of the FFR
- Cancel to delete the report that the user is working on
- Re-start on cancel, the user will be able to re-start the FFR

Actions on the FFR post submission:

- View Submission
- View PDF
- Withdraw if the report has not been accepted by the grantor, the user has the ability to withdraw. The withdrawn report will appear on the 'withdrawn' and 'returned' list of reports.

The Federal Financial Reports List allows the user to monitor the entire FFR reporting cycle (if one exists), as well as view and process FFRs for each grant. If an FFR reporting cycle has not been established for a grant, then this screen would indicate that the Grant is not subject to FFR reporting Federal Financial Report or has not has enabled by the Grants Staff.

#### **Processing a FFR Report**

As best practices, the user should review the last accepted report to confirm accuracy and note the cumulative amounts submitted.

To view, click the **View PDF Link** for the most recently accepted FFR.

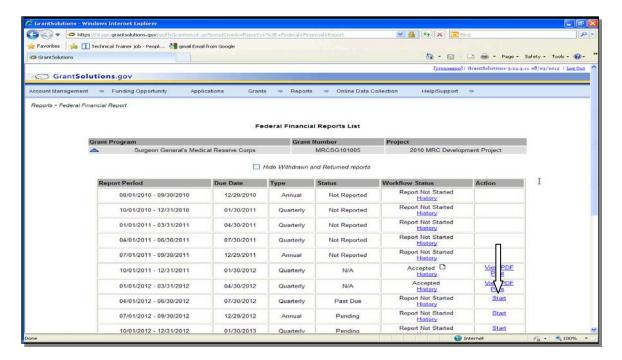

Figure 1-5 Federal Financial Summary List for Specific Grant

Upon review of the FFR, close out the PDF image and return to the summary screen.

| The FER-36440E1 | Lpdf - Adobe Reader                                                                                |                                                                      |                                                                                                    |              |                                                      |                    |              |         |   |
|-----------------|----------------------------------------------------------------------------------------------------|----------------------------------------------------------------------|----------------------------------------------------------------------------------------------------|--------------|------------------------------------------------------|--------------------|--------------|---------|---|
| File Edit View  | Window Help                                                                                        |                                                                      |                                                                                                    |              |                                                      |                    |              | н       |   |
| 🔁 😓 🖸           | 7 🖹 🖨 🖂 🔿 🤄                                                                                        |                                                                      | 114% 👻 🔚 🔛 💬 🔛 🖃                                                                                                    |              |                                                      | Tools              | Sign         | Comment | 1 |
|                 |                                                                                                    |                                                                      | FEDERAL FINANCIAL REPORT                                                                                                    |              |                                                      |                    |              |         |   |
|                 |                                                                                                    |                                                                      | (Follow form instructions)                                                                                                    |              |                                                      |                    |              |         |   |
|                 | 1. Federal Agency and Organi<br>to Which Report is Submitte<br>Office of Public Health and Science | ed                                                                   | <ol> <li>Federal Grant or Other Identifying Number Assigns<br/>(To report multiple grants, use FFR Attachment)<br/>MRC30101005</li> </ol> | d by Federal | Agency                                               | Page 1             | of<br>1      |         |   |
|                 |                                                                                                    | me and complete address inclu<br>nd City Health Officials, 1100 17TH | I<br>ding Zip code)<br>ST NW SEVENTH FLOOR , WASHINGTON, DC UNITED ST                                                                     | ATES 20036-4 | 1601                                                 |                    | pages        |         | h |
|                 | 4a. DUNS Number<br>977166762                                                                       | 4b. EIN<br>1621426660A1                                              | 5. Recipient Account Number or Identifying Number<br>(To report multiple grants, use FFR Attachment)<br>6231,6232                         |              | eport Type<br>uarterly<br>emi-Annual<br>nnual<br>pal | 7. Basis of Accour |              |         | I |
|                 | 6. Project/Orant Period<br>From: (Month, Day, Year)<br>August 01, 2010                             |                                                                      | To: (Month, Day, Year)<br>July 31, 2016                                                                                                   | 9. Reportin  | g Period End Da<br>Day, Year)                        |                    |              |         |   |
|                 | 10. Transactions                                                                                   |                                                                      |                                                                                                    |              |                                                      | Cumulative         |              |         | 1 |
|                 | (Use lines a-c for single or n                                                                     |                                                                      |                                                                                                    |              |                                                      |                    |              |         |   |
|                 |                                                                                                    | ultiple grants, also use FFR A                                       | ttachmont):                                                                                                    |              |                                                      |                    |              |         |   |
|                 | a. Cash Receipts                                                                                   |                                                                      |                                                                                                    |              |                                                      |                    | 7,617,481.00 |         |   |
|                 | <ul> <li>b. Cash Disbursements</li> <li>c. Cash on Hand (line a million)</li> </ul>                | incor b)                                                             |                                                                                                    |              |                                                      |                    | 7,641,201.00 |         |   |
|                 | (Use lines d-o for single gran                                                                     |                                                                      |                                                                                                    |              |                                                      | (                  | 123,820.00)  |         |   |
|                 | Federal Expenditures and U                                                                         |                                                                      |                                                                                                    |              |                                                      |                    |              |         |   |
|                 | d. Total Federal funds aut                                                                         |                                                                      |                                                                                                    |              | 1                                                    | 81                 | 00.000,023,6 |         |   |
|                 | e. Federal share of expensi                                                                        | ditureo                                                              |                                                                                                    |              |                                                      |                    | 7,641,301.00 |         |   |
|                 | f. Federal share of unliqui                                                                        |                                                                      |                                                                                                    |              |                                                      |                    | 60.00        |         |   |
|                 | g. Total Federal share (sur                                                                        |                                                                      |                                                                                                    |              |                                                      |                    | 7,041,201.00 |         |   |
|                 | h. Unobligated balance of<br>Recipient Share:                                                      | Federal funds (line d minus g)                                       |                                                                                                    |              |                                                      | 57                 | 5,878,699.00 |         |   |
|                 | i. Total recipient share rec                                                                       | nited                                                                |                                                                                                    |              | 1                                                    |                    | \$0.00       |         |   |
|                 | j. Recipient share of expe                                                                         |                                                                      |                                                                                                    |              |                                                      |                    | \$0.00       |         |   |
|                 |                                                                                                    | re to be provided (line i minus j                                    | )                                                                                                    |              |                                                      |                    | \$0.00       |         |   |
|                 | Program Income:                                                                                    |                                                                      |                                                                                                    |              |                                                      |                    |              |         |   |
|                 | <ol> <li>Total Federal program inc</li> </ol>                                                      | come earned                                                          |                                                                                                    |              |                                                      |                    | \$0.00       | ~       | 1 |

Figure 1-6 FFR PDF Image

As a review, it is a good idea to become familiar with the history link since it will provide a sample of the workflow history of the previously accepted, rejected or withdrawn FFR.

| GrantSolutions - V | Vindows Internet Explorer                          |                      |                   |              |                               |                   |                      |
|--------------------|----------------------------------------------------|----------------------|-------------------|--------------|-------------------------------|-------------------|----------------------|
| 👅 🗢 http           | ps://stage.grantsolutions.gov/gs//frGranteeList.gs | /breadCrumb=Reports+ | %3E+Federal+Finar | icial+Report | 👻 🔒 [fg 🔀 🖂 Beog              |                   | P                    |
| FavorRes   🏤 [     | 🚺 Technical Trainer job - Peopl 🔧 gmail Email      | from Google          |                   |              |                               |                   |                      |
| GrantSolutions     |                                                    |                      |                   |              | 🙆 • 📾 🕚                       | 3 🖶 - Page -      | Safety - Tools - 🔞 - |
|                    | 08/01/2010 - 09/30/2010                            | 12/29/2010           | Annual            | Not Reported | Report Not Started            |                   |                      |
|                    | 10/01/2010 - 12/31/2010                            | 01/30/2011           | Quarterly         | Not Reported | Report Not Started            |                   |                      |
|                    | 01/01/2011 - 03/31/2011                            | 04/30/2011           | Quarterly         | Not Reported | Report Not Started<br>History |                   |                      |
|                    | 04/01/2011 - 06/30/2011                            | 07/30/2011           | Quarterly         | Not Reported | Report Not Started<br>History |                   |                      |
|                    | 07/01/2011 - 09/30/2011                            | 12/29/2011           | Annual            | Not Reported | Report Not Started<br>History |                   |                      |
|                    | 10/01/2011 - 12/31/2011                            | 01/30/2012           | Quarterly         | N/A          | Accepted D                    | View PDF<br>Print |                      |
|                    | 01/01/2012 - 03/31/2012                            | 04/30/2012           | Quarterly         | N/A          | Accepted                      | View PDE<br>Print |                      |
|                    | 04/01/2012 - 06/30/2012                            | 07/30/2012           | Quarterly         | Past Due     | Report Not Started<br>History | Start             |                      |
|                    | 07/01/2012 - 09/30/2012                            | 12/29/2012           | Annual            | Pending      | Report Not Started<br>History | Start             |                      |
|                    | 10/01/2012 - 12/31/2012                            | 01/30/2013           | Quarterly         | Pending      | Report Not Started<br>History | Start             |                      |
|                    | 01/01/2013 - 03/31/2013                            | 04/30/2013           | Quarterly         | Pending      | Report Not Started<br>History | Start             |                      |
|                    | 04/01/2013 - 06/30/2013                            | 07/30/2013           | Quarterly         | Pending      | Report Not Started<br>History | Start             |                      |
|                    | 07/01/2013 - 09/30/2013                            | 12/29/2013           | Annual            | Pending      | Report Not Started<br>History | Start             |                      |
|                    | 10/01/2013 - 12/31/2013                            | 01/30/2014           | Quarterly         | Pending      | Report Not Started<br>History | Start             |                      |
|                    | 01/01/2014 - 03/31/2014                            | 04/30/2014           | Quarterly         | Pending      | Report Not Started<br>History | Start             |                      |
|                    | 04/01/2014 - 06/30/2014                            | 07/30/2014           | Quarterly         | Pending      | Report Not Started<br>History | Start             |                      |
|                    | 07/01/2014 - 09/30/2014                            | 12/29/2014           | Annual            | Pending      | Report Not Started<br>History | Start             |                      |
|                    | 10/01/2014 - 12/31/2014                            | 01/30/2015           | Quarterly         | Pending      | Report Not Started            | Start             |                      |

Click the **History** link to review the workflow.

#### Figure 1-7 History Link

When executing the History link, the Award Workflow History will be displayed.

| 🕘 🕤 🗢 https:        | //stage.grantsolutions.gov/   | gs/ffrGranteeList. | gs?breadC                                                                                                    | rumb=Reports+*      | %3E+Federal+Finan | sial+Report                            | ✓ ▲                | 🕫 🗙 🔁 Ling       |        | Q                                                                        |
|---------------------|-------------------------------|--------------------|----------------------------------------------------------------------------------------------------|---------------------|-------------------|----------------------------------------|--------------------|------------------|--------|--------------------------------------------------------------------------|
| 🎥 Favorites 🛛 🍰 👔 ' | Technical Trainer job - Peopl | l 绪 gmail Ema      | ll from Goo                                                                                                    | ngle                |                   |                                        | 1                  | <u>⊜</u> • ⊡ - ⊑ | Page - | Safety + Tools + 🔞 +                                                     |
|                     | 08/01/2010 - 0                | 09/30/2010         | 1                                                                                                    | 2/29/2010           | Annual            | Not Reported                           |                    | ot Started       |        |                                                                          |
|                     | 10/01/2010 -                  | https://sta        | ge.grant                                                                                                    | solutions.gov/      | 7pid=75098558.nr  | ald=57463 - GrantSolu                  |                    | t Started        |        |                                                                          |
|                     | 01/01/2011 -                  | 🚖 Favorites        | <b>\$</b>                                                                                                    | Technical Trainer   | job - Peopl 🛃 g   | mail Email from Google                 |                    |                  |        |                                                                          |
|                     | 04/01/2011 -                  | <u>6</u> • 5       | Image: Second Second Secon |                     |                   |                                        |                    |                  |        |                                                                          |
|                     | 07/01/2011 -                  |                    |                                                                                                    |                     |                   |                                        |                    |                  |        |                                                                          |
|                     | 10/01/2011 -                  |                    |                                                                                                    |                     |                   |                                        |                    |                  |        |                                                                          |
|                     | 01/01/2012 -                  | Start Da           |                                                                                                    |                     |                   |                                        |                    |                  |        | Start Date: 08/10/2011 10:10 AM (GMT - 05:00) Eastern Time (US & Canada) |
|                     | 04/01/2012 -                  | Grant P            |                                                                                                    |                     | General's Medica  | al Reserve Corps                       |                    |                  | Start  |                                                                          |
|                     | 07/01/2012 -                  | User               | Action                                                                                                    | Task                | Completed Da      | te                                     | Action<br>Comments | Status           | Start  |                                                                          |
|                     | 10/01/2012 -                  | DeWayne<br>Wynn    |                                                                                                    | Accept              |                   | 04 AM (GMT - 05:00)<br>e (US & Canada) | View               |                  | Start  |                                                                          |
|                     | 01/01/2013 -                  | DeWayne<br>Wynn    |                                                                                                    | In Review           | 05/14/2012 08     | 04 AM (GMT - 05:00)<br>e (US & Canada) | View               |                  | Start  |                                                                          |
|                     | 04/01/2013 -                  | DeWayne<br>Wynn    |                                                                                                    | Submitted           | 05/14/2012 08     | 04 AM (GMT - 05:00)<br>e (US & Canada) | View               |                  | Start  |                                                                          |
|                     | 07/01/2013 -                  | Pauline<br>Roberts |                                                                                                    | Work In<br>Progress |                   | 59 PM (GMT - 05:00)<br>e (US & Canada) | View               |                  | Start  |                                                                          |
|                     | 10/01/2013 -                  | Pauline            |                                                                                                    | ~ ·                 | 04/30/2012 04     | 54 PM (GMT - 05:00)                    |                    |                  | Start  |                                                                          |
|                     | 01/01/2014 - 0                | 03/31/2014         | 0                                                                                                    | 04/30/2014          | Quarterly         | Pending                                |                    | tory             | Start  |                                                                          |
|                     | 04/01/2014 - 0                | 06/30/2014         | (                                                                                                    | 07/30/2014          | Quarterly         | Pending                                |                    | tory             | Start  |                                                                          |
|                     | 07/01/2014 - 0                | 09/30/2014         | 1                                                                                                    | 2/29/2014           | Annual            | Pending                                |                    | tory             | Start  |                                                                          |
|                     | 10/01/2014 - 1                | 12/31/2014         | 0                                                                                                    | 1/30/2015           | Quarterly         | Pending                                |                    | ot Started       | Start  | √ <sub>6</sub> • € 100% •                                                |

Figure 1-8 Award Workflow History

Upon the confirmation of the prior FFR, the user can now begin to start processing a new report. Typically, a report can be crafted and submitted when the report is in the Due and Past Due state. A FFR can be drafted during the pending state but **cannot be submitted.** Thus, a user can submit a report as long as the Reporting Period End (RPE) Date has passed.

If a report has not been submitted by the required Due Date, the status will appear as "Past Due". The user can still craft and submit a past due report as long as it is submitted before the due date of the next reporting cycle.

However, if the report is not submitted by the next Reporting Period End Date, it will be marked as "Not Reported" and locked down. No further changes can be made to the FFR.

The process is the same for a Due or Past Due report, and the following exercise will illustrate a Past Due report.

From the summary, screen scroll down to the first reporting cycle which allows the user to start the report process. In this example, the FFR will be due on 7/30/2012. Click the **Start** link to open the FFR electronic form.

|                    | lows Internet Explorer<br>/stage.grantsolutions.gov/gs/ffrGranteeList.gs | ?breadCrumb=Reports+ | %3E+Federal+Finar | ncial+Report | 🗸 🔒 😽 🗙 🔽 Bing                       |                   |                    |    |
|--------------------|--------------------------------------------------------------------------|----------------------|-------------------|--------------|--------------------------------------|-------------------|--------------------|----|
| Favorites 🛛 👍 🚹 Te | echnical Trainer job - Peopl 🔧 gmail Email I                             | from Google          |                   |              | <b>∆</b> • <b>S</b> - ⊑              | 🔚 🕶 Page 🕶        | Safety + Tools + 🌘 | 0- |
|                    | 08/01/2010 - 09/30/2010                                                  | 12/29/2010           | Annual            | Not Reported | Report Not Started<br><u>History</u> |                   |                    |    |
|                    | 10/01/2010 - 12/31/2010                                                  | 01/30/2011           | Quarterly         | Not Reported | Report Not Started<br>History        |                   |                    |    |
|                    | 01/01/2011 - 03/31/2011                                                  | 04/30/2011           | Quarterly         | Not Reported | Report Not Started<br><u>History</u> |                   |                    |    |
|                    | 04/01/2011 - 06/30/2011                                                  | 07/30/2011           | Quarterly         | Not Reported | Report Not Started<br><u>History</u> | 3                 |                    |    |
|                    | 07/01/2011 - 09/30/2011                                                  | 12/29/2011           | Annual            | Not Reported | Report Not Started<br><u>History</u> |                   |                    |    |
|                    | 10/01/2011 - 12/31/2011                                                  | 01/30/2012           | Quarterly         | N/A          | Accepted D                           | View PDF<br>Print |                    |    |
|                    | 01/01/2012 - 03/31/2012                                                  | 04/30/2012           | Quarterly         | N/A          | Accepted<br>History                  | View PDF<br>Print |                    |    |
|                    | 04/01/2012 - 06/30/2012                                                  | 07/30/2012           | Quarterly         | Past Due     | Report Not Started<br><u>History</u> | Stad              |                    |    |
|                    | 07/01/2012 - 09/30/2012                                                  | 12/29/2012           | Annual            | Pending      | Report Not Started<br>History        | Start             |                    |    |
|                    | 10/01/2012 - 12/31/2012                                                  | 01/30/2013           | Quarterly         | Pending      | Report Not Started<br><u>History</u> | Start             |                    |    |
|                    | 01/01/2013 - 03/31/2013                                                  | 04/30/2013           | Quarterly         | Pending      | Report Not Started<br><u>History</u> | Start             |                    |    |
|                    | 04/01/2013 - 06/30/2013                                                  | 07/30/2013           | Quarterly         | Pending      | Report Not Started<br><u>History</u> | Start             |                    |    |
|                    | 07/01/2013 - 09/30/2013                                                  | 12/29/2013           | Annual            | Pending      | Report Not Started<br><u>History</u> | Start             |                    |    |
|                    | 10/01/2013 - 12/31/2013                                                  | 01/30/2014           | Quarterly         | Pending      | Report Not Started<br><u>History</u> | Start             |                    |    |
|                    | 01/01/2014 - 03/31/2014                                                  | 04/30/2014           | Quarterly         | Pending      | Report Not Started<br><u>History</u> | <u>Start</u>      |                    |    |
|                    | 04/01/2014 - 06/30/2014                                                  | 07/30/2014           | Quarterly         | Pending      | Report Not Started<br><u>History</u> | Start             |                    |    |
|                    | 07/01/2014 - 09/30/2014                                                  | 12/29/2014           | Annual            | Pending      | Report Not Started<br><u>History</u> | <u>Start</u>      |                    |    |
|                    | 10/01/2014 - 12/31/2014                                                  | 01/30/2015           | Quarterly         | Pending      | Report Not Started                   | Start             |                    |    |

Figure 1-9 Start FFR Process

| - https        | //stage.grantsolutions.gov/gs/ffrGranteeList.gs | 7breadCrumb-Reports+ | %3E+Pederal+Finar | scial+Report         | - 🔒 [4+] 🗙 🗔 Bing             |                   |                                                                                                    |
|----------------|-------------------------------------------------|----------------------|-------------------|----------------------|-------------------------------|-------------------|----------------------------------------------------------------------------------------------------|
| Favorites      | Technical Trainer job - Peopl 🛃 gmail Email I   | from Google          |                   |                      |                               |                   |                                                                                                    |
| GrantSolutions |                                                 |                      |                   |                      | - 6 · 6                       | 3 💼 - Page - 3    | Safety - Tools - 🕢                                                                                              |
|                | 1                                               | 1                    |                   | 1                    | Report Not Started            | 1 1               | 1/1/1/2 / 1/2 / 1/2 / 1/2 / 1/2 / 1/2 / 1/2 / 1/2 / 1/2 / 1/2 / 1/2 / 1/2 / 1/2 / 1/2 / 1/2 / 1/2 / 1/2 / 1/2 / |
|                | 08/01/2010 - 09/30/2010                         | 12/29/2010           | Annual            | Not Reported         | History                       |                   |                                                                                                    |
|                | 10/01/2010 - 12/31/2010                         | 01/30/2011           | Quarterly         | Not Reported         | Report Not Started<br>History |                   |                                                                                                    |
|                | 01/01/2011 - 03/31/2011                         | 04/30/2011           | Quarterly         | Not Reported         | Report Not Started<br>History |                   |                                                                                                    |
|                | 04/01/2011 - 06/30/2011                         | 07/30/2011           | Quarterly         | Not Reported         | Report Not Started<br>History |                   |                                                                                                    |
|                | 07/01/2011 - 09/30/2011                         | 12/29/2011           | Annual            | Not Reported         | Report Not Started<br>History |                   |                                                                                                    |
|                | 10/01/2011 - 12/31/2011                         | 01/30/2012           | Quarterly         | N/A                  | Accepted D<br>History         | View PDF<br>Print |                                                                                                    |
|                | 01/01/2012 - 03/31/2012                         | 04/30/201            | ssage from webpa  | age 🔀                | Accepted<br>History           | View PDF<br>Print |                                                                                                    |
|                | 04/01/2012 - 06/30/2012                         | 07/30/201            | Are you sure      | e you want to Start? | Report Not Started<br>History | Start             |                                                                                                    |
|                | 07/01/2012 - 09/30/2012                         | 12/29/201            | OK (              | Cancel               | Report Not Started<br>History | Start             |                                                                                                    |
|                | 10/01/2012 - 12/31/2012                         | 01/30/2013           | Quarterly         | Pending              | Report Not Started<br>History | Start             |                                                                                                    |
|                | 01/01/2013 - 03/31/2013                         | 04/30/2013           | Quarterly         | Pending              | Report Not Started<br>History | Start             |                                                                                                    |
|                | 04/01/2013 - 06/30/2013                         | 07/30/2013           | Quarterly         | Pending              | Report Not Started<br>History | Start             |                                                                                                    |
|                | 07/01/2013 - 09/30/2013                         | 12/29/2013           | Annual            | Pending              | Report Not Started<br>History | Start             |                                                                                                    |
|                | 10/01/2013 - 12/31/2013                         | 01/30/2014           | Quarterly         | Pending              | Report Not Started<br>History | Start             |                                                                                                    |
|                | 01/01/2014 - 03/31/2014                         | 04/30/2014           | Quarterly         | Pending              | Report Not Started<br>History | Start             |                                                                                                    |
|                | 04/01/2014 - 06/30/2014                         | 07/30/2014           | Quarterly         | Pending              | Report Not Started<br>History | Start             |                                                                                                    |
|                | 07/01/2014 - 09/30/2014                         | 12/29/2014           | Annual            | Pending              | Report Not Started<br>History | Start             |                                                                                                    |
|                | 10/01/2014 - 12/31/2014                         | 01/30/2015           | Quarterly         | Pending              | Report Not Started            | Start             |                                                                                                    |

GrantSolutions will provide a simple prompt to confirm the user wishes to proceed.

#### Figure 1-10 Confirmation Start Popup

Upon selecting **OK**, a pre populated form with active grant information will appear. The appropriate financial officer can then proceed to enter the required financial data with the blank data fields such as Cash Receipts and Cash Disbursements.

| ttps://stage.grantsolutio                                          | ns.gov/gs/xforms/s                        | f425xforms.gs?termConditionTrackingId=36442&p                                     | pid=750 - Window  | s Internet Explorer                                |         |  |
|--------------------------------------------------------------------|-------------------------------------------|-----------------------------------------------------------------------------------|-------------------|----------------------------------------------------|---------|--|
| 💽 🗢 🗖 😎 https://stage                                              | grantsolutions.gov/gs/                    | xforms/sf425xforms.gs?termConditionTrackingId=364428p                             | id=7509874&userTy | pe=Granb 💌 🔒 🚱 🔸 🔀 📴 Bing                          | P -     |  |
| Favorites 👍 👔 Technic                                              | cal Trainer job - Peopl                   | S gmail Email from Google                                                         |                   |                                                    |         |  |
| https://stage.grantsolutions.                                      | gov/gs/xforms/sf425xfo                    |                                                                                   |                   | 🟠 🔹 🔝 🕤 🖃 🚓 🝷 Page 🐂 Safety 🕶 Tools                | - @- 3  |  |
|                                                                    |                                           |                                                                                   |                   | [rrouseapp]   GrantSolutions-3.24.3.11 08/03/2012  | Log Out |  |
| S GrantSolution                                                    | ns.gov                                    |                                                                                   |                   |                                                    |         |  |
|                                                                    |                                           |                                                                                   |                   |                                                    |         |  |
| count Management 🗢                                                 | Funding Opportunity                       | y Applications Grants ⇒ Report                                                    | ts → Online [     | Data Collection Help/Support 🗢                     |         |  |
|                                                                    |                                           | Federal Fina                                                                      | ncial Report      |                                                    |         |  |
|                                                                    |                                           | Instruc                                                                           | ctions            |                                                    |         |  |
| 1. Federal Agency and                                              | Organizational                            | 2. Federal Grant or Other Identifying Number As                                   | ssigned by Feder  | al Agency                                          |         |  |
| Element<br>to Which Report is Sub                                  | mitted                                    | (To report multiple grants, use FFR Attachment                                    | t)                |                                                    | l l     |  |
|                                                                    |                                           | MRCSG101005                                                                       |                   | $\searrow$                                         |         |  |
| Office of Public Health                                            |                                           |                                                                                   |                   |                                                    | _       |  |
| 3. Recipient Organizati<br>National Association of                 | on (Name and comp<br>f County and City He | ilete address including Zip code)<br>ealth Officials, 1100 17TH ST NW SEVENTH FLO | OR , WASHINGT     | ON, DC UNITED STATES 20036-4601                    |         |  |
| 4a. DUNS Number                                                    | 4b. EIN                                   | 5. Recipient Account Number or Identifying                                        | 6. Report Type    | e 7. Basis of Accounting                           |         |  |
| 877155762                                                          | 1521426663A1                              | Number<br>(To report multiple grants, use FFR                                     | Quarterly         | Cash                                               |         |  |
|                                                                    |                                           | Attachment)                                                                       |                   | Accrual                                            |         |  |
|                                                                    |                                           |                                                                                   |                   |                                                    | _       |  |
| <ol> <li>Project/Grant Period<br/>From: (Month, Day, Ye</li> </ol> |                                           | To: (Month, Day, Year)                                                            |                   | 9. Reporting Period End Date<br>(Month, Day, Year) |         |  |
| August 1, 2010                                                     |                                           | July 31, 2015                                                                     |                   | June 30, 2012                                      |         |  |
| 10. Transactions                                                   |                                           | 0019 01, 2010                                                                     |                   |                                                    | _       |  |
| (Use lines a-c for single                                          | e or multiple grant re                    | porting)                                                                          |                   |                                                    | _       |  |
| Federal Cash (To rep                                               | ort multiple grants                       | , also use FFR Attachment):                                                       |                   |                                                    |         |  |
| a. Cash Receipts                                                   |                                           |                                                                                   |                   | S0                                                 |         |  |
| b. Cash Disbursements                                              | 3                                         |                                                                                   |                   | \$ 0                                               | _       |  |
| c. Cash on Hand (line a                                            | a minus b)                                |                                                                                   |                   | \$ 0.00                                            | _       |  |
| (Use lines d-o for single                                          | e grant reporting)                        |                                                                                   |                   |                                                    | _       |  |
| Federal Expenditures                                               | s and Unobligated                         | Balance:                                                                          |                   |                                                    |         |  |
| d. Total Federal funds a                                           | authorized                                |                                                                                   |                   | \$ 13,520,000.00                                   |         |  |
| e. Federal share of exp                                            | enditures                                 |                                                                                   |                   | \$0                                                |         |  |
|                                                                    |                                           |                                                                                   |                   | 🔹 👘 Internet 🦓 🕶 🔍                                 |         |  |

Figure 1-11 Blank Electronic FFR form

| tps://stage.grantsolutio                                                                                               | ons.gov/gs/xforms/      | sf425xforms.gs?pid=7509074B.termConditionTrac                                                                  | kingId=9 - Windo            | vs Internet Explorer                               |                                            |  |  |
|----------------------------------------------------------------------------------------------------|-------------------------|----------------------------------------------------------------------------------------------------|-----------------------------|----------------------------------------------------|--------------------------------------------|--|--|
| 🕞 🔹 🗢 https://stag                                                                                                    | grantsolutions.gov/gs   | //forms/sf425/dorms.gs?pid=75098748/termConditionTrac                                                          | kingId=364426userT          | ype=Granti 💌 🔒 😒 🍫 🔀 Bing                          | 0.                                         |  |  |
| avorites 🏻 🏫 🚺 Techni                                                                                                  | cal Trainer job - Peopl | gmail Email from Google                                                                                        |                             |                                                    |                                            |  |  |
| https://stage.grantsolutions.                                                                                          | gov/gs/xforms/sf425xf   | o                                                                                                    |                             | 🙆 • 📾 - 📼                                          | 👘 🔹 Page 🖌 Safety 🖌 Tools 🔹 🕢 🔹            |  |  |
|                                                                                                    |                         |                                                                                                    |                             | [TTOUSARD]   Gra                                   | ntSolutions-3.54.3.11 08/03/5015   Los Out |  |  |
| C GrantSolution                                                                                                    | ns.gov                  |                                                                                                    |                             |                                                    | 45                                         |  |  |
| ount Management 🛛 🗢                                                                                                    | Funding Opportunit      | y Applications Grants - Repo                                                                                   | orts 🤝 Online               | Data Collection Help/Support 👳                     |                                            |  |  |
|                                                                                                    |                         | Federal Fin                                                                                                    | ancial Report               |                                                    |                                            |  |  |
|                                                                                                    |                         | Instr                                                                                                    | uctions                     |                                                    |                                            |  |  |
| 1. Federal Agency and Organizational<br>Element<br>to Which Report is Submitted<br>Office of Public Health and Science |                         | 2. Federal Grant or Other Identifying Number A<br>(To report multiple grants, use FFR Attachmer<br>MRCSG101005 | Assigned by Fede<br>nt)     | ral Agency                                         |                                            |  |  |
|                                                                                                    |                         | plete address including Zip code)<br>ealth Officials, 1100 17TH ST NW SEVENTH FLO                              | OOR , WASHING               | FON, DC UNITED STATES 20036-4601                   |                                            |  |  |
| 4a. DUNS Number<br>877155762                                                                                           | 4b. EIN<br>1521426663A1 | 5. Recipient Account Number or Identifying<br>Number<br>(To report multiple grants, use FFR<br>Attachment)     | 6. Report Type<br>Quarterly | 7. Basis of Accounting<br>Cash<br>Accrual          |                                            |  |  |
| 8. Project/Grant Period<br>From: (Month, Day, Ye                                                                       |                         | To: (Month, Day, Year)                                                                                         |                             | 9. Reporting Period End Date<br>(Month, Day, Year) |                                            |  |  |
| August 1, 2010                                                                                                    |                         | July 31, 2015                                                                                                  |                             | June 30, 2012                                      |                                            |  |  |
| 10. Transactions                                                                                                    |                         |                                                                                                    |                             |                                                    |                                            |  |  |
| (Use lines a-c for single                                                                                              | e or multiple grant re  | eporting)                                                                                                    |                             |                                                    |                                            |  |  |
| Federal Cash (To rep                                                                                                   | ort multiple grant      | s, also use FFR Attachment):                                                                                   |                             |                                                    |                                            |  |  |
| a. Cash Receipts                                                                                                    |                         |                                                                                                    |                             | \$ 10430197                                        |                                            |  |  |
| b. Cash Disbursement                                                                                                   | s (                     |                                                                                                    |                             | \$ 10859253                                        |                                            |  |  |
| c. Cash on Hand (line a                                                                                                | a minus b)              |                                                                                                    |                             | \$ (429.056.00)                                    |                                            |  |  |
| (Use lines d-o for single                                                                                              | e grant reporting)      |                                                                                                    |                             |                                                    |                                            |  |  |
| Federal Expenditure                                                                                                    | s and Unobligated       | Balance:                                                                                                    |                             |                                                    |                                            |  |  |
| d. Total Federal funds                                                                                                 | authorized              |                                                                                                    |                             | \$ 13.520.000.00                                   |                                            |  |  |
| e. Federal share of exp                                                                                                | enditures               |                                                                                                    |                             | S 10859253                                         |                                            |  |  |

#### Figure 1-12 Completed Electronic FFR form

Upon completion of the FFR, scroll to the bottom of the screen and check the certification box. At this point, it is recommended the user save the FFR by clicking the Save Link. Should the Grantee need to update or edit the form, they can do so easily since it will remain in a Work in Progress state.

It is important to note that should the FFR be in the Pending Report cycle, he or she will not be able to submit the form until it is DUE

|                                                                                                    | 13.31 14/1/20                                                                                                    | 12 10/30/2012 12 12                                                                                                    |                                                                                                    | E 4 000 754 00                                                             |                                                                                                |  |  |  |
|----------------------------------------------------------------------------------------------------|----------------------------------------------------------------------------------------------------|----------------------------------------------------------------------------------------------------|----------------------------------------------------------------------------------------------------|----------------------------------------------------------------------------|------------------------------------------------------------------------------------------------|--|--|--|
| Provisional                                                                                                    | - 13:31 47720                                                                                                    |                                                                                                    | 9494771.0                                                                                                    | \$ 1,263,754.02                                                            | 1263754.02                                                                                     |  |  |  |
| Add Delete                                                                                                    |                                                                                                    | g. Totals: S                                                                                                    | 9,494,771.00                                                                                                    | \$ 1,263,754.02                                                            | \$ 1.263.754.02                                                                                |  |  |  |
| 2. Remarks: Attach an                                                                                                    | y explanations deemed necessary or inform                                                                                                    | ation required by Federal sponsori                                                                                                    | ng agency in compliance wit                                                                                                    | th governing legislation                                                   | on;                                                                                            |  |  |  |
| <ol> <li>Gertification: By sig<br/>ubject me to criminal.</li> </ol>                                                                                                    | ning this report, I certify that it is true, comp<br>civil. or administrative penalities. (U.S. Code                                                                                                    | lete, and accurate to the best of m<br>. Title 18. Section 1001)                                                                                                    | y knowledge. I am aware tha                                                                                                    | at any false, fictitious                                                   | s, or fraudulent information may                                                               |  |  |  |
| Typed or Printed Nan                                                                                                    | ne and Title of Authorized Certifying Official                                                                                                    |                                                                                                    | c. Telephone (Area<br>202-401-5282                                                                                                    | code, number and e                                                         | xtension)                                                                                      |  |  |  |
|                                                                                                    |                                                                                                    |                                                                                                    | d. Email address st                                                                                                    | tage429741@stage.>                                                         | tyz                                                                                            |  |  |  |
| . Signature of Authoriz                                                                                                    | ed Certifying Official                                                                                                    |                                                                                                    | e. Date Report Sub                                                                                                    | e. Date Report Submitted (Month, Day, Year)                                |                                                                                                |  |  |  |
|                                                                                                    |                                                                                                    |                                                                                                    | 14. Agency use onl                                                                                                    | ly:                                                                        |                                                                                                |  |  |  |
|                                                                                                    |                                                                                                    |                                                                                                    | Standard Form 425<br>10/31/2011                                                                                                    | OMB Approval Num                                                           | ber: 0348-0061 Expiration Date:                                                                |  |  |  |
|                                                                                                    |                                                                                                    |                                                                                                    |                                                                                                    |                                                                            |                                                                                                |  |  |  |
| MB control number for<br>or reviewing instruction<br>agarding the burden es<br>reduction Project ( 034                                                                    | work Reduction Act, as amended, no persor<br>this information collection is 0348-0061. Pc<br>s, searching existing data sources, gatherin<br>timate or any other aspect of this collection<br>8-0660), Washington, DC 20503.                                                                      | Iblic reporting burden for this collect<br>g and maintaining the data needed<br>of information, including suggestion                                                                 | tion of information is estima<br>, and completing and review<br>ns for reducing this burden,                                                     | ited to average 1.5 he<br>ing the collection of i<br>to the Office of Mana | ours per response, including tim<br>nformation. Send comments<br>igement and Budget, Paperwork |  |  |  |
| ccording to the Paper<br>MB control number for<br>r reviewing instructions<br>garding the burden es<br>eduction Project ( 034                                             | work Reduction Act, as amended, no person<br>this information collection is 0.348-0.061. Ρε<br>s, searching existing data sources, gatherin<br>timate or any other aspect of this collection                                                                                                    | iblic reporting burden for this collect<br>g and maintaining the data needed<br>of information, including suggestion<br>plete and that all expenditures and up                       | tion of information is estima<br>, and completing and review<br>ns for reducing this burden,                                                     | ited to average 1.5 he<br>ing the collection of i<br>to the Office of Mana | ours per response, including tim<br>nformation. Send comments<br>igement and Budget, Paperwork |  |  |  |
| according to the Paper<br>MB control number for<br>or reviewing instruction<br>agarding the burden es<br>reduction Project (034<br>) verify to the best of my             | work Reduction Act, as amended, no persor<br>this information collection is 0348-0061. Pc<br>s, searching existing data sources, gatherin<br>timate or any other aspect of this collection<br>8-0660), Washington, DC 20503.                                                                      | iblic reporting burden for this collect<br>g and maintaining the data needed<br>of information, including suggestion<br>plete and that all expenditures and un                       | tion of information is estima<br>, and completing and review<br>ns for reducing this burden.<br>Iliquidated obligations are for                  | ited to average 1.5 he<br>ing the collection of i<br>to the Office of Mana | ours per response, including tim<br>nformation. Send comments<br>igement and Budget, Paperwork |  |  |  |
| according to the Paper<br>MB control number for<br>or reviewing instruction<br>agarding the burden es<br>reduction Project (034<br>) verify to the best of my             | work Reduction Act, as amended, no person<br>this information collection is 0348-0061. Pk<br>s, searching existing data sources, gatherin<br>limate or any other aspect of this collection<br>8-0060), Washington, DC 20503<br>knowledge that this report is correct and com                      | iblic reporting burden for this collect<br>g and maintaining the data needed<br>of information, including suggestion<br>plete and that all expenditures and un                       | tion of information is estima<br>and completing and review<br>ns for reducing this burden, i<br>nliquidated obligations are for<br>we Successful | ited to average 1.5 he<br>ing the collection of i<br>to the Office of Mana | ours per response, including tim<br>nformation. Send comments<br>igement and Budget, Paperwork |  |  |  |
| scording to the Papern<br>MB control number for<br>reviewing instruction<br>garding the burden es<br>leduction Project (034<br>I verify to the best of my<br>Orbeon Forms | work Reduction Act, as amended, no person<br>this information collection is 0348 0061. Pk<br>biometry of the second second second second<br>timate or any other aspect of this collection<br>8.0060, Washington, DC 20503.<br>I mowledge that this report is correct and comp<br>XForms Inspector | blic reporting burden for this collec<br>g and maintaining the data needed<br>of information, including suggestio<br>plete and that all expenditures and un<br>Save Surguit Close Sa | tion of information is estima<br>and completing and review<br>ns for reducing this burden, i<br>nliquidated obligations are for<br>we Successful | ited to average 1.5 he<br>ing the collection of i<br>to the Office of Mana | ours per response, including tim<br>nformation. Send comments<br>igement and Budget, Paperwork |  |  |  |

#### Figure 1-13 Submission Link for FFR form

Upon closing the FFR screen, the user can return to the Financial Report Summary by expanding the specific grant.

By scrolling to the report cycle, the Grantee can select links to view History, Submission: and to Print form.

| 00- 0            | https://stoge.grantsolutions.gov/gs//frGranteeList | gs?trackingId=36442 |           |              | 🛩 🏦 (+7 🗙                            | Eing                                    | 9                    |
|------------------|----------------------------------------------------|---------------------|-----------|--------------|--------------------------------------|-----------------------------------------|----------------------|
| Favorites        | 😸 🚺 Technical Trainer job - Peopl 🔧 gmail Em       | al from Google      |           |              |                                      |                                         |                      |
| C GrantSolutions |                                                    |                     |           |              | <u>ه</u> -                           | 🔂 - 🖃 🎰 • Page •                        | Safety + Tools + 🔞 + |
|                  | 000102010-0102010                                  | 12/25/2010          | Annoai    | Not Reported | History                              |                                         |                      |
|                  | 10/01/2010 - 12/31/2010                            | 01/30/2011          | Quarterly | Not Reported | Report Not Started<br>History        |                                         |                      |
|                  | 01/01/2011 - 03/31/2011                            | 04/30/2011          | Quarterly | Not Reported | Report Not Started<br>History        |                                         |                      |
|                  | 04/01/2011 - 06/30/2011                            | 07/30/2011          | Quarterly | Not Reported | Report Not Started<br>History        |                                         |                      |
|                  | 07/01/2011 - 09/30/2011                            | 12/29/2011          | Annual    | Not Reported | Report Not Started<br>History        |                                         |                      |
|                  | 10/01/2011 - 12/31/2011                            | 01/30/2012          | Quarterly | N/A          | Accepted D                           | View PDF<br>Print                       |                      |
|                  | 01/01/2012 - 03/31/2012                            | 04/30/2012          | Quarterly | N/A          | Accepted<br>History                  | View PDF<br>Print                       |                      |
|                  | 04/01/2012 - 06/30/2012                            | 07/30/2012          | Quarterly | N/A          |                                      | View Submission<br>View PDF<br>Withdraw |                      |
|                  | 07/01/2012 - 09/30/2012                            | 12/29/2012          | Annual    | Pending      | Report Not Started<br>History        | Start                                   |                      |
|                  | 10/01/2012 - 12/31/2012                            | 01/30/2013          | Quarterly | Pending      | Report Not Started<br>History        | Start                                   |                      |
|                  | 01/01/2013 - 03/31/2013                            | 04/30/2013          | Quarterly | Pending      | Report Not Started<br>History        | Start                                   |                      |
|                  | 04/01/2013 - 06/30/2013                            | 07/30/2013          | Quarterly | Pending      | Report Not Started<br>History        | Start                                   |                      |
|                  | 07/01/2013 - 09/30/2013                            | 12/29/2013          | Annual    | Pending      | Report Not Started<br>History        | Start                                   |                      |
|                  | 10/01/2013 - 12/31/2013                            | 01/30/2014          | Quarterly | Pending      | Report Not Started<br>History        | Start                                   |                      |
|                  | 01/01/2014 - 03/31/2014                            | 04/30/2014          | Quarterly | Pending      | Report Not Started<br>History        | Start                                   |                      |
|                  | 04/01/2014 - 06/30/2014                            | 07/30/2014          | Quarterly | Pending      | Report Not Started<br><u>History</u> | Start                                   |                      |
|                  | 07/01/2014 - 09/30/2014                            | 12/29/2014          | Annual    | Pending      | Report Not Started<br>History        | Start                                   |                      |
|                  | 10/01/2014 - 12/31/2014                            | 01/30/2015          | Quarterly | Pending      | Report Not Started                   | Start                                   |                      |

Figure 1-14 Action Links for submitted form

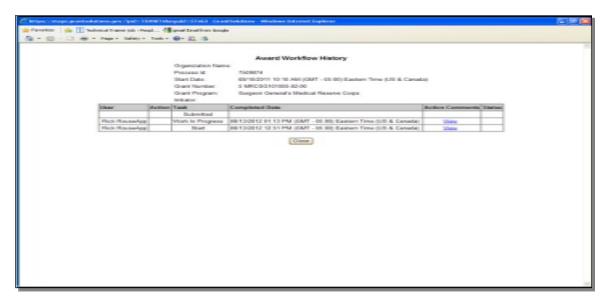

Figure 1-15 Award Workflow History

| 6 GrantSolu     | itions - Windows Internet Explorer                                                                                                    |                                          |                                                        |                                          |                    |                                     |    |                                       |               |           | . ð 🗙        |
|-----------------|----------------------------------------------------------------------------------------------------|------------------------------------------|--------------------------------------------------------|------------------------------------------|--------------------|-------------------------------------|----|---------------------------------------|---------------|-----------|--------------|
| 00.             | The second state and the second state and the secon | /ffrGranteeList.gs                       | PtrackingId=36442                                      |                                          |                    | ✓ 4 + ×                             | в  | ing                                   |               |           |              |
| 🚖 Favorites     | 🍰 👔 Technical Trainer job - Peopl                                                                                                    | - 🛂 gmail Email f                        | rom Google                                             |                                          |                    |                                     |    |                                       |               |           |              |
| GrantSolu       | tions                                                                                                    |                                          |                                                        |                                          |                    | <u>6</u> •                          | 5  | 🖂 🖶 * P                               | Page - Safety | - Tools - | @- "         |
|                 | 00/01/2010 - 03/                                                                                                    | 002010                                   | 12/23/2010                                             | Annual                                   | Not Reported       | History                             |    |                                       |               |           | ^            |
|                 | 10/01/2010 - 12                                                                                                    | Chttps://stage                           | grantsolutions.g                                       | ov/?id=36442 - 0                         | irantSolutions - V | Vindows Internet Explorer 📃 🛐       |    |                                       |               |           |              |
|                 | 10/01/2010 - 1                                                                                                    | 🚖 Favorites 🔤                            | 🎉 👔 Technical Tr                                       | ainer job - Peopl                        | 🛃 gmail Email from | Google                              | Ŷ  |                                       |               |           |              |
|                 | 01/01/2011 - 0                                                                                                    | 🖞 • 📾 ·                                  | 📑 🖶 🔻 Page                                             | - Safety - Tools                         | - @- 🕮 48          |                                     |    |                                       |               |           |              |
|                 | 04/01/2011 - 0                                                                                                    |                                          |                                                        |                                          |                    |                                     | î  |                                       |               |           |              |
|                 | 07/01/2011 - 0                                                                                                    | 1. Federal A                             | appendiand                                             |                                          | ancial Repor       | t<br>fying Number Assigned by       |    |                                       |               |           |              |
|                 | 10/01/2011 - 1:                                                                                                    | Organization<br>to Which Re<br>Submitted | nal Element                                            | Federal Agency                           | y                  | FR Attachment)                      | R. | View PDF<br>Print                     |               |           |              |
|                 | 01/01/2012 - 0                                                                                                    |                                          | blic Health and                                        | MRCSG10100                               | 5                  |                                     |    | View PDF<br>Print                     |               |           |              |
|                 | 04/01/2012 - 0                                                                                                    | 3. Recipient<br>National As              | Organization (Na<br>sociation of Coun<br>ASHINGTON, DO | ity and City Healt                       | th Officials, 1100 | ing Zip code)<br>17TH ST NW SEVENTH |    | view Submissi<br>View PDF<br>Withdraw | ion           |           |              |
|                 | 07/01/2012 - 0                                                                                                    | 4a. DUNS<br>Number                       | 4b. EIN                                                | 5. Recipient<br>Account<br>Number or     |                    | 7. Basis of Accounting              |    | Start                                 |               |           |              |
|                 | 10/01/2012 - 1:                                                                                                    | 877155762                                | 1521426663A1                                           | Identifying<br>Number                    | Quarterly          | Cash                                |    | Start                                 |               |           |              |
|                 | 01/01/2013 - 0                                                                                                    |                                          |                                                        | (To report<br>multiple grants<br>use FFR |                    |                                     |    | Start                                 |               |           |              |
|                 | 04/01/2013 - 0                                                                                                    |                                          |                                                        | Attachment)                              |                    |                                     |    | Start                                 |               |           |              |
|                 | 07/01/2013 - 0                                                                                                    | 8. Project/G<br>From: (Mont              | irant Period<br>th, Day, Year)                         | To: (Month, Da                           | y, Year)           | 9. Reporting Period End Date        |    | Start                                 |               |           |              |
|                 | 10/01/2013 - 1:                                                                                                    | August 01, 3                             |                                                        | July 31, 2015                            |                    | June 30, 2012                       |    | Start                                 |               |           |              |
|                 | 01/01/2014 - 0                                                                                                    | 10. Transac<br>(Lise lines a             | tions<br>-c for single or m                            | ultiple grant repo                       | rtina)             |                                     | ~  | Start                                 |               |           |              |
|                 | 04/01/2014 - 06/3                                                                                                    | 30/2014                                  | 07/30/2014                                             | Quarterly                                | Pending            | Report Not Started<br>History       |    | Start                                 |               |           |              |
|                 | 07/01/2014 - 09/3                                                                                                    | 30/2014                                  | 12/29/2014                                             | Annual                                   | Pending            | Report Not Started<br>History       |    | Start                                 |               |           |              |
|                 | 10/01/2014 - 12/                                                                                                    | 31/2014                                  | 01/30/2015                                             | Quarterly                                | Pending            | Report Not Started                  |    | Start                                 |               |           | ×            |
| javascript:open | Win('/gs/slf425HtmlPrint.gs?id=36442', 600                                                                                                    | ), 500, 'yes', 'yes',                    | 'yes', 'yes')                                          |                                          |                    |                                     |    | Internet                              | 40            | - 🔍 100   | <b>1%</b> :: |

#### Figure 1-16 View FFR Form

| TR-1642711ad-Abbe leader    |                                                                                                    |                                                                                                    |                                                                                                    |                                |                                                                                                    |    |         |  |
|-----------------------------|----------------------------------------------------------------------------------------------------|----------------------------------------------------------------------------------------------------|----------------------------------------------------------------------------------------------------|--------------------------------|----------------------------------------------------------------------------------------------------|----|---------|--|
| The Edit Text Witcher Mills |                                                                                                    |                                                                                                    |                                                                                                    |                                |                                                                                                    |    |         |  |
|                             |                                                                                                    |                                                                                                    |                                                                                                    |                                |                                                                                                    |    |         |  |
|                             | - +                                                                                                    |                                                                                                    |                                                                                                    |                                |                                                                                                    | Ti | ools sa |  |
| Ø                           |                                                                                                    |                                                                                                    | FEDERA, PRIMICIA, ADVID                                                                                                    |                                |                                                                                                    |    |         |  |
|                             | Annual Annual Annua                                                                                                    |                                                                                                    | Transit fails a filler method fighter hap<br>To man traight gans, or "All Sectors"<br>All to cost                                                                                                    | and pass deal                  | Ĩ                                                                                                    |    |         |  |
|                             |                                                                                                    | State of the local division of the local division of the local div | and the second second sec                                                                                                    | Coloradore                     |                                                                                                    |    |         |  |
|                             | 4.000.000                                                                                                    | C. Sk                                                                                                    | <ol> <li>Novembory since in electropy in<br/>American state year, and the registry in</li> </ol>                                                                                                    | - Santana<br>- Santanan        | - March Allowing                                                                                                    |    |         |  |
|                             | · Participation                                                                                                    | w                                                                                                    | No. (Marking State of State                                                                                                    | - martine                      | Cart - Arnat                                                                                                    |    |         |  |
|                             | C Transition                                                                                                    |                                                                                                    |                                                                                                    |                                | 15/14814                                                                                                    |    |         |  |
|                             |                                                                                                    | CONTRACT NOTES                                                                                                    |                                                                                                    |                                |                                                                                                    |    |         |  |
|                             | A Loss Surger                                                                                                    | e maligin ganta, des cast                                                                                                    | The state of the state of the s | 1                              | 100 MIL 107 A                                                                                                    |    |         |  |
|                             | A Cast Department                                                                                                    |                                                                                                    |                                                                                                    | _                              | Distances in the                                                                                                    |    |         |  |
|                             | The second second secon | ALC: NOT THE OWNER.                                                                                                    |                                                                                                    | -                              |                                                                                                    |    |         |  |
|                             | Andrew Transitions of                                                                                                    |                                                                                                    |                                                                                                    |                                | 111150-001-0                                                                                                    |    |         |  |
|                             | 1. There are a 19                                                                                                    | 1 T 1 1 1 1 1 1 1 1 1 1 1 1 1 1 1 1 1 1                                                                                                    |                                                                                                    |                                | 101.000.001.0                                                                                                    |    |         |  |
|                             | 1 1980 Det Co                                                                                                    | CONTRACTOR AND INCOME.                                                                                                    |                                                                                                    |                                | 10.0                                                                                                    |    |         |  |
|                             | A propagationers                                                                                                    | A CHARGE AND AND AND                                                                                                    | 982                                                                                                    |                                | 10.00.10.0                                                                                                    |    |         |  |
|                             | 1. Non-Accessive                                                                                                    | a married                                                                                                    |                                                                                                    | 1                              | 8.4                                                                                                    |    |         |  |
|                             | 1. NOW THE T                                                                                                    | CONTRACTOR OF THE OWNER OF                                                                                                    | the second second second second second second second second second second second second second second second s                                                                                                    |                                | 8.5                                                                                                    |    |         |  |
|                             | 1. TOUTING LINES                                                                                                    |                                                                                                    |                                                                                                    |                                | 8.0                                                                                                    |    |         |  |
|                             | -A. HONOR HALFMAN                                                                                                    | and a surface of the                                                                                                    | a beactor allocate                                                                                                    | -                              | 8.5                                                                                                    |    |         |  |
|                             | <ul> <li>Vestimetrical</li> </ul>                                                                                                    | at source one could be                                                                                                    | LA THE R.                                                                                                    |                                | a. a.                                                                                                    |    |         |  |
|                             |                                                                                                    | 2.55                                                                                                    | And the Design of the second second s | 8. 1000 TRUE                   | 1. (ALC: NO. )                                                                                                    |    |         |  |
|                             | Sec.                                                                                                    | _                                                                                                    | 1700 0.007                                                                                                    | 10 0.00 Per                    | 100.000                                                                                                    |    |         |  |
|                             |                                                                                                    |                                                                                                    | and through such a ware providently approxi-                                                                                                    | CONTRACTOR OF                  | and a second second sec |    |         |  |
|                             | A lastitudes by a                                                                                                    | pring little sparse. Landing the                                                                                                    | of the loss complete, and account to furings of my in                                                                                                    | the last loss loss in the      | -                                                                                                    |    |         |  |
|                             | en bier billing in bestehe strender og upper verk oktene og er anstelleker sonden. Då f. bei 16 de fore det etter<br>I fanste foren verk om for direktere before (Film)                                                                                                    |                                                                                                    |                                                                                                    |                                |                                                                                                    |    |         |  |
|                             | Territoria Di Eta antici                                                                                                    |                                                                                                    |                                                                                                    |                                |                                                                                                    |    |         |  |
|                             | a Spatiend Laborate                                                                                                    | Carllon Max                                                                                                    |                                                                                                    | A Las Association              | 1000 Do 100                                                                                                    |    |         |  |
|                             | Canada Canada                                                                                                    |                                                                                                    |                                                                                                    | Append. 201                    |                                                                                                    |    |         |  |
|                             |                                                                                                    |                                                                                                    |                                                                                                    | A REAL PROPERTY.               |                                                                                                    |    |         |  |
|                             |                                                                                                    |                                                                                                    |                                                                                                    | Station of Long                | -                                                                                                    |    |         |  |
|                             | Construction of the local division of the local division of the lo | framework of the second state of the                                                                                                    |                                                                                                    | a ferrar a second de la second | and the second second                                                                                                    |    |         |  |
|                             |                                                                                                    |                                                                                                    | the weat of a section of the discount of the section of the section of the sectio |                                |                                                                                                    |    |         |  |

Figure 1-17 Print PDF View

If the form is in the Submitted state, the user can still withdraw the report should an error or mistake been made in the FFR drafting.

|               | ions - Windows Internet Explorer                   |                       |           |              |                                      |                             |                      |
|---------------|----------------------------------------------------|-----------------------|-----------|--------------|--------------------------------------|-----------------------------|----------------------|
| 90-           | https://stege.grantsolutions.gov/gs/ffrGranteeList | tigs?trackingId=36442 |           |              | ✓ ♣ 47 ×                             | C Bing                      | P                    |
| Favorites     | 🌼 👔 Technical Trainer job - Peopl 🛂 gmail En       | hail from Google      |           |              |                                      |                             |                      |
| 🗢 GrantSoluti |                                                    |                       |           |              | <b>命</b> ・                           | 🖾 - 🖾 👘 • Page •            | Safety + Tools + 🕢 + |
|               | 00/01/2010 - 05/50/2010                            | 12/29/2010            | Portioan  | Not Reported | History                              |                             |                      |
|               | 10/01/2010 - 12/31/2010                            | 01/30/2011            | Quarterly | Not Reported | Report Not Started<br>History        |                             |                      |
|               | 01/01/2011 - 03/31/2011                            | 04/30/2011            | Quarterly | Not Reported | Report Not Started<br>History        |                             |                      |
|               | 04/01/2011 - 06/30/2011                            | 07/30/2011            | Quarterly | Not Reported | Report Not Started<br><u>History</u> |                             |                      |
|               | 07/01/2011 - 09/30/2011                            | 12/29/2011            | Annual    | Not Reported | Report Not Started<br><u>History</u> | N N                         |                      |
|               | 10/01/2011 - 12/31/2011                            | 01/30/2012            | Quarterly | N/A          | Accepted D<br>History                | View PDF<br>Print           |                      |
|               | 01/01/2012 - 03/31/2012                            | 04/30/2012            | Quarterly | N/A          | Accepted<br>History                  | View PDF<br>Print           |                      |
|               | 04/01/2012 - 06/30/2012                            | 07/30/2012            | Quarterly | N/A          | Submitted                            | View Submission<br>View PDF |                      |
|               | 0410 12012 - 0013012012                            | 07730/2012            | Quarterry | NVA.         | History                              | <b>NUT May</b>              |                      |
|               | 07/01/2012 - 09/30/2012                            | 12/29/2012            | Annual    | Pending      | Report Not Started<br>History        | Start                       |                      |
|               | 10/01/2012 - 12/31/2012                            | 01/30/2013            | Quarterly | Pending      | Report Not Started<br>History        | Start                       |                      |
|               | 01/01/2013 - 03/31/2013                            | 04/30/2013            | Quarterly | Pending      | Report Not Started<br><u>History</u> | Start                       |                      |
|               | 04/01/2013 - 06/30/2013                            | 07/30/2013            | Quarterly | Pending      | Report Not Started<br>History        | Start                       |                      |
|               | 07/01/2013 - 09/30/2013                            | 12/29/2013            | Annual    | Pending      | Report Not Started<br>History        | Start                       |                      |
|               | 10/01/2013 - 12/31/2013                            | 01/30/2014            | Quarterly | Pending      | Report Not Started<br>History        | Start                       |                      |
|               | 01/01/2014 - 03/31/2014                            | 04/30/2014            | Quarterly | Pending      | Report Not Started<br><u>History</u> | Start                       |                      |
|               | 04/01/2014 - 06/30/2014                            | 07/30/2014            | Quarterly | Pending      | Report Not Started<br>History        | Start                       |                      |
|               | 07/01/2014 - 09/30/2014                            | 12/29/2014            | Annual    | Pending      | Report Not Started<br>History        | Start                       |                      |
|               | 10/01/2014 - 12/31/2014                            | 01/30/2015            | Quarterly | Pending      | Report Not Started                   | Start                       |                      |

Upon selection of the Withdraw link, the system will prompt for continuance.

After selecting OK, GrantSolutions will provide a Comments Screen for the FFR action. It is required to enter information in the Comment field.

|                  | laws (storad) Explorer         |                                   |                   |                                                                                                    |                                                      |                      |                       |
|------------------|--------------------------------|-----------------------------------|-------------------|----------------------------------------------------------------------------------------------------|------------------------------------------------------|----------------------|-----------------------|
|                  | partaktors pv                  |                                   |                   |                                                                                                    | × 🗎 🍝 ×                                              | S and                | P                     |
| Ferantes 🏫 🗓 🤋   | kelvetral Traner Jah - Peopl 📲 | gnal tratifion Gogle              |                   |                                                                                                    |                                                      |                      |                       |
| @ GrantSolutions |                                | No. 10 AD ADVANCE                 | -                 |                                                                                                    |                                                      | E · D @ * hpr-       | • Safety = Took • 🚱 • |
|                  |                                |                                   |                   |                                                                                                    | Hatey                                                |                      |                       |
|                  | 10/01/201                      | Second and a second second second | COLUMN TWO IS NOT | And a local division of the local division of the local division o | Report Net Started                                   |                      |                       |
|                  |                                | = 🙀 🗍 Technical Traine            |                   |                                                                                                    |                                                      |                      |                       |
|                  | 2.1                            | 0 - 12 - Rep -                    |                   |                                                                                                    |                                                      |                      |                       |
|                  | 84/91001                       |                                   |                   |                                                                                                    |                                                      | 1.00                 |                       |
|                  | 87/01/201                      |                                   |                   | Add 0                                                                                                    | comments to FFR Actio                                |                      |                       |
|                  | 10/01/201                      | Grant Program                     |                   | Care Grant No.                                                                                                    |                                                      | en PDE               |                       |
|                  | 1001201                        | Surgeon General's Me              | dical Reserve Co  |                                                                                                    | 05 2010 MRC Development<br>office Requested Withdraw | nt Proje             |                       |
|                  | 8101281                        |                                   |                   |                                                                                                    | Comments                                             | Print.               |                       |
|                  |                                |                                   |                   | Incoursect entry                                                                                                    | on FFR.                                              | Submission<br>ex 20F |                       |
|                  | 84/01/201                      |                                   |                   |                                                                                                    |                                                      | en POF               |                       |
|                  |                                |                                   |                   |                                                                                                    |                                                      |                      |                       |
|                  | 8701201                        |                                   |                   |                                                                                                    | Submit Canoel                                        | Set                  |                       |
|                  | 10/01/201                      |                                   |                   |                                                                                                    |                                                      | Stat                 |                       |
|                  |                                |                                   |                   |                                                                                                    |                                                      | Set                  |                       |
|                  | 8101201                        |                                   |                   |                                                                                                    |                                                      |                      |                       |
|                  | 84/01/201                      |                                   |                   |                                                                                                    |                                                      | Start                |                       |
|                  | 87/01/201                      |                                   |                   |                                                                                                    |                                                      | Start                |                       |
|                  | 10/01/201                      |                                   |                   |                                                                                                    |                                                      | Sat                  |                       |
|                  | 81012014 - 00/31/20            | 14 84/39/2014                     | Questely          | Pending                                                                                                    | Heport Not Started                                   | Sat                  |                       |
|                  | 84012014 - 06/30/20            | 14 87/59/2014                     | Quarterly         | Pending                                                                                                    | Report Not Started                                   | 2845                 |                       |
|                  | 87012014 - 09/30/20            | 14 13/29/2014                     | Annual            | Pending                                                                                                    | Report Not Started                                   | Stat                 |                       |
|                  | 10/01/0614 - 12/15/20          | NA REPORTED                       | (handarda)        | Deschart                                                                                                    | Report Not Started                                   | Start                |                       |
| EGMer Ipter      |                                | -                                 |                   |                                                                                                    |                                                      | Contampt .           | G + 9,10% +           |

Figure 1-19 Comments Screen

Figure 1-18 Withdraw FFR Submission

The user will be required to enter a reason for the withdrawal which will be added as a correspondence grant note. A new report workflow should be created for that reporting period. The due date remains the same.

l X 🕒 💽 🗢 https://stage.grantsolutions.gov/gs/ff 💌 🔒 🐓 🗙 🔽 Bing 2 🖕 Favorites 🚽 👍 👔 Technical Trainer job - Peopl... 猪 gmail Email from Google CrantSolutions 🏠 🔹 🔝 🐇 🖃 🖶 🝷 Page 🗸 Safety 🖛 Tools 🕶 🕢 🖛 00/01/2010 - 09/30/2010 12/23/2010 History Report Not Started Not Reported 10/01/2010 - 12/31/2010 01/30/2011 Quarterly Histor Report Not Started 01/01/2011 - 03/31/2011 04/30/2011 Quarterly Not Reported History Report Not Started Not Reported 04/01/2011 - 06/30/2011 07/30/2011 Quarterly Report Not Started 07/01/2011 - 09/30/2011 12/29/2011 Not Reported Annual History Accepted View PDF Print 10/01/2011 12/31/2011 01/30/2012 Quarterly N/A Accepted View PDF Print N/A 01/01/2012 - 03/31/2012 04/30/2012 Quarterly History Report Not Started Start 04/01/2012 - 06/30/2012 07/30/2012 Past Due Quarterly History View PDF Print Withdrawr 04/01/2012 - 06/30/2012 07/30/2012 N/A Quarterly History Start 07/01/2012 - 09/30/2012 12/29/2012 Annual Pending History Report Not Started Start 10/01/2012 - 12/31/2012 01/30/2013 Quarterly Pending Report Not Started Start 01/01/2013 - 03/31/2013 04/30/2013 Pendina Quarterly Report Not Started Start 04/01/2013 - 06/30/2013 07/30/2013 Pending Quarterly Histon Report Not Started Start 07/01/2013 - 09/30/2013 12/29/2013 Annual Pending Report Not Started Start 10/01/2013 - 12/31/2013 01/30/2014 Pending Quarterly Report Not Started Start 01/01/2014 - 03/31/2014 04/30/2014 Quarterly Pending History Report Not Started Start 04/01/2014 - 06/30/2014 07/30/2014 Pending Quarterly History Report Not Started Start 07/01/2014 - 09/30/2014 12/29/2014 Annual Pending History Report Not Starter Star javascript:openWin('/gs/ffrworkflowhistory.gs?pid=7509874&ngaId=57463', 600, 400, 'yes', 'yes', 'yes', 'yes') 🕋 🔹 🔍 100% 😝 Interne

The pulled report will be moved to a new Workflow Status labeled Withdrawn.

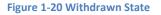

If the due date is expired, there is no impact. The user can still complete and submit the report until the RPE date. The status of the report is displayed as "Past Due".

The new report should be pre-populated with all information from the withdrawn report.

The grantor staff assigned to the grant will be notified by email about the withdrawal, which includes the standard language as well as the reason entered by the user. The withdrawn report is stored for historical reference and is always viewable by the user.

|                                          | stage-grantsolutions.gov/gs/lfrGranteeList.gs |             |           |              | <ul><li>✓ ▲ +&gt;</li></ul> | 🗙 🔁 Bing |                   |               | 9              |
|------------------------------------------|-----------------------------------------------|-------------|-----------|--------------|-----------------------------|----------|-------------------|---------------|----------------|
| 🌪 Favorites 🛛 🤹 👔 Ti<br>😎 GrantSolutions | echnical Trainer job - Peopl 🛂 gmail Email    | from Google |           |              | 5                           | • • •    | 🖶 = Page =        | Safety + Tool | 5 <b>* 🔞 *</b> |
|                                          | 00/01/2010 - 05/30/2010                       | 12/2 3/2010 | Annuar    | Not Reported | Histo                       | ery (    |                   |               | -              |
|                                          | 10/01/2010 - 12/31/2010                       | 01/30/2011  | Quarterly | Not Reported | Report Not<br>Histo         |          |                   |               |                |
|                                          | 01/01/2011 - 03/31/2011                       | 04/30/2011  | Quarterly | Not Reported | Report Not<br>Histo         |          |                   |               |                |
|                                          | 04/01/2011 - 06/30/2011                       | 07/30/2011  | Quarterly | Not Reported | Report Not<br>Histo         |          |                   |               |                |
|                                          | 07/01/2011 - 09/30/2011                       | 12/29/2011  | Annual    | Not Reported | Report Not<br>Histo         |          |                   |               |                |
| -                                        | 10/01/2011 12/31/2011                         | 01/30/2012  | Quarterly | N/A          | Accepte                     |          | View PDF<br>Print |               |                |
|                                          | 01/01/2012 - 03/31/2012                       | 04/30/2012  | Quarterly | N/A          | Begin                       | new FFR  | View PDF<br>Print |               |                |
|                                          | 04/01/2012 - 06/30/2012                       | 07/30/2012  | Quarterly | Past Due     | Report Not<br>Nisto         | Started  | Start             |               |                |
|                                          | 04/01/2012 - 06/30/2012                       | 07/30/2012  | Quarterly | N/A          | Withdr.<br>Hisk             |          | View PDF<br>Print |               |                |
|                                          | 07/01/2012 - 09/30/2012                       | 12/29/2012  | Annual    |              |                             | Statteu  | <u>Start</u>      |               |                |
|                                          | 10/01/2012 - 12/31/2012                       | 01/30/2013  | Quarterl  | Withdrawn F  | -FR                         | Started  | <u>Start</u>      |               |                |
|                                          | 01/01/2013 - 03/31/2013                       | 04/30/2013  | Quarterly | Pending      | Report Not<br>Histo         |          | Start             |               |                |
|                                          | 04/01/2013 - 06/30/2013                       | 07/30/2013  | Quarterly | Pending      | Report Not<br>Histo         |          | <u>Start</u>      |               |                |
|                                          | 07/01/2013 - 09/30/2013                       | 12/29/2013  | Annual    | Pending      | Report Not<br>Histo         |          | <u>Start</u>      |               |                |
|                                          | 10/01/2013 - 12/31/2013                       | 01/30/2014  | Quarterly | Pending      | Report Not<br>Histo         |          | <u>Start</u>      |               |                |
|                                          | 01/01/2014 - 03/31/2014                       | 04/30/2014  | Quarterly | Pending      | Report Not<br>Histo         |          | Start             |               |                |
|                                          | 04/01/2014 - 06/30/2014                       | 07/30/2014  | Quarterly | Pending      | Report Not<br>Histo         |          | <u>Start</u>      |               |                |
|                                          | 07/01/2014 - 09/30/2014                       | 12/29/2014  | Annual    | Pending      | Report Not<br>Histo         |          | <u>Start</u>      |               |                |
|                                          | prkflowhistory.gs?pid=75098748.ngaId=57463    |             | 1         |              | Report Not                  | Started  | Start             |               |                |

Figure 1-21 Status of Withdrawn FFR

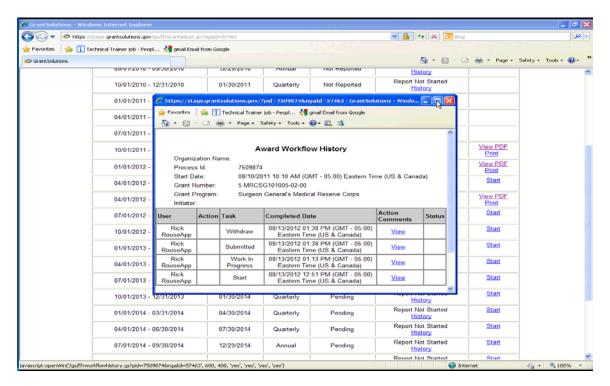

Figure 1-22 History with Withdrawn Action

Once a FFR is finally submitted to the Grantor, it will remain in the submitted state until approved by Federal Staff. Upon approval, the Grantee can easily view the current final workflow status by expanding the appropriate Grant under the Federal Financial Reports List.

Scroll to the appropriate reporting cycle and confirm the accepted state on the workflow status column.

| 🔊 🗢 https://                         | stage grantsolutions.gov/gs/ffr@ranteet.ist.gs | ?breadCrumb=Reports+/ | %3E+Federal+Finan | cial+Report  | 💌 🔒 😽 🗙 📴 Bing                       |                   | 9                    |
|--------------------------------------|------------------------------------------------|-----------------------|-------------------|--------------|--------------------------------------|-------------------|----------------------|
| Favorites 🛛 🍰 👔 Ti<br>GrantSolutions | schnical Trainer job - Peopl 🔮 gmail Email i   | from Google           |                   |              | <u>6</u> •⊡ ·□                       | - Page -          | Safety - Tools - 🔞 - |
|                                      | 08/01/2010 - 09/30/2010                        | 12/29/2010            | Annual            | Not Reported | Report Not Started<br>History        |                   |                      |
|                                      | 10/01/2010 - 12/31/2010                        | 01/30/2011            | Quarterly         | Not Reported | Report Not Started<br>History        |                   |                      |
|                                      | 01/01/2011 - 03/31/2011                        | 04/30/2011            | Quarterly         | Not Reported | Report Not Started<br>History        |                   |                      |
|                                      | 04/01/2011 - 06/30/2011                        | 07/30/2011            | Quarterly         | Not Reported | Report Not Started<br>History        |                   |                      |
|                                      | 07/01/2011 - 09/30/2011                        | 12/29/2011            | Annual            | Not Reported | Report Not Started<br>History        |                   |                      |
|                                      | 10/01/2011 - 12/31/2011                        | 01/30/2012            | Quarterly         | N/A          | Accepted D                           | View PDF<br>Print |                      |
|                                      | 01/01/2012 - 03/31/2012                        | 04/30/2012            | Quarterly         | N/A          | Accepted<br>History                  | View PDF<br>Print |                      |
|                                      | 04/01/2012 - 06/30/2012                        | 07/30/2012            | Quarterly         | N/A          | Accepted                             | View PDF<br>Print |                      |
|                                      | 04/01/2012 - 06/30/2012                        | 07/30/2012            | Quarterly         | N/A          | Withdrawn<br><u>History</u>          | View PDF<br>Print |                      |
|                                      | 07/01/2012 - 09/30/2012                        | 12/29/2012            | Annual            | Pending      | Report Not Started<br><u>History</u> | Start             |                      |
|                                      | 10/01/2012 - 12/31/2012                        | 01/30/2013            | Quarterly         | Pending      | Report Not Started<br><u>History</u> | Start             |                      |
|                                      | 01/01/2013 - 03/31/2013                        | 04/30/2013            | Quarterly         | Pending      | Report Not Started<br>History        | Start             |                      |
|                                      | 04/01/2013 - 06/30/2013                        | 07/30/2013            | Quarterly         | Pending      | Report Not Started<br>History        | Start             |                      |
|                                      | 07/01/2013 - 09/30/2013                        | 12/29/2013            | Annual            | Pending      | Report Not Started<br>History        | Start             |                      |
|                                      | 10/01/2013 - 12/31/2013                        | 01/30/2014            | Quarterly         | Pending      | Report Not Started<br>History        | Start             |                      |
|                                      | 01/01/2014 - 03/31/2014                        | 04/30/2014            | Quarterly         | Pending      | Report Not Started<br>History        | Start             |                      |
|                                      | 04/01/2014 - 06/30/2014                        | 07/30/2014            | Quarterly         | Pending      | Report Not Started<br>History        | Start             |                      |
|                                      | 07/01/2014 - 09/30/2014                        | 12/29/2014            | Annual            | Pending      | Report Not Started                   | Start             |                      |

Figure 1-23 Accepted Status on FFR Summary

#### **Training and Support**

The COE Partner Education Services provides Training and Mentoring with ongoing Help Desk Support for GrantSolutions. Support team personnel are available at (help@grantsolutions.gov) Monday through Friday 8 a.m. to 6 p.m. EST to assist in support issues.

COE provides Grantee training on a periodic basis. Students are encouraged to participate and inquire of scheduled classes and registration via the help desk contact above.

COE further provides specialized functional training such as budget worksheet and other new features depending upon product development cycles. In addition, the group provides specific partner training negotiated through the Education Group. Information on either of these training opportunities can be accessed via the help line above.

## **NOTES**

The Grants Center of Excellence

Contact us: www.grantsolutions.gov 1.866.577.0771 202.401.5282